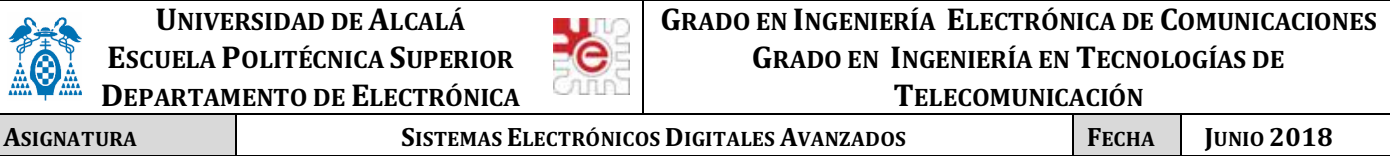

**APELLIDOS, NOMBRE SOLUCIÓN GRUPO**

#### **PRUEBA DE EVALUACIÓN EXTRAORDINARIA**

## **CUESTIÓN 1.**

Se propone diseñar un SE (sistema empotrado) basado en el microcontrolador LPC1768 (Cortex-M3) con objeto de implementar una estación meteorológica, que tenga la posibilidad de ser monitorizada de forma remota desde un ordenador mediante una interfaz serie asíncrona, una conexión WiFi, o desde un entorno WEB. El sistema permitirá mostrar sobre un display la magnitud medida por los distintos sensores: velocidad del viento, temperatura exterior, temperatura interior, humedad del ambiente y temperatura de la CPU. NOTA: F\_pclk=25Mhz, y F\_cpu=100Mhz.

El sistema incorporará un sistema de control de temperatura del equipo mediante ventilación forzada en caso de un emplazamiento externo para garantizar unas condiciones óptimas de funcionamiento.

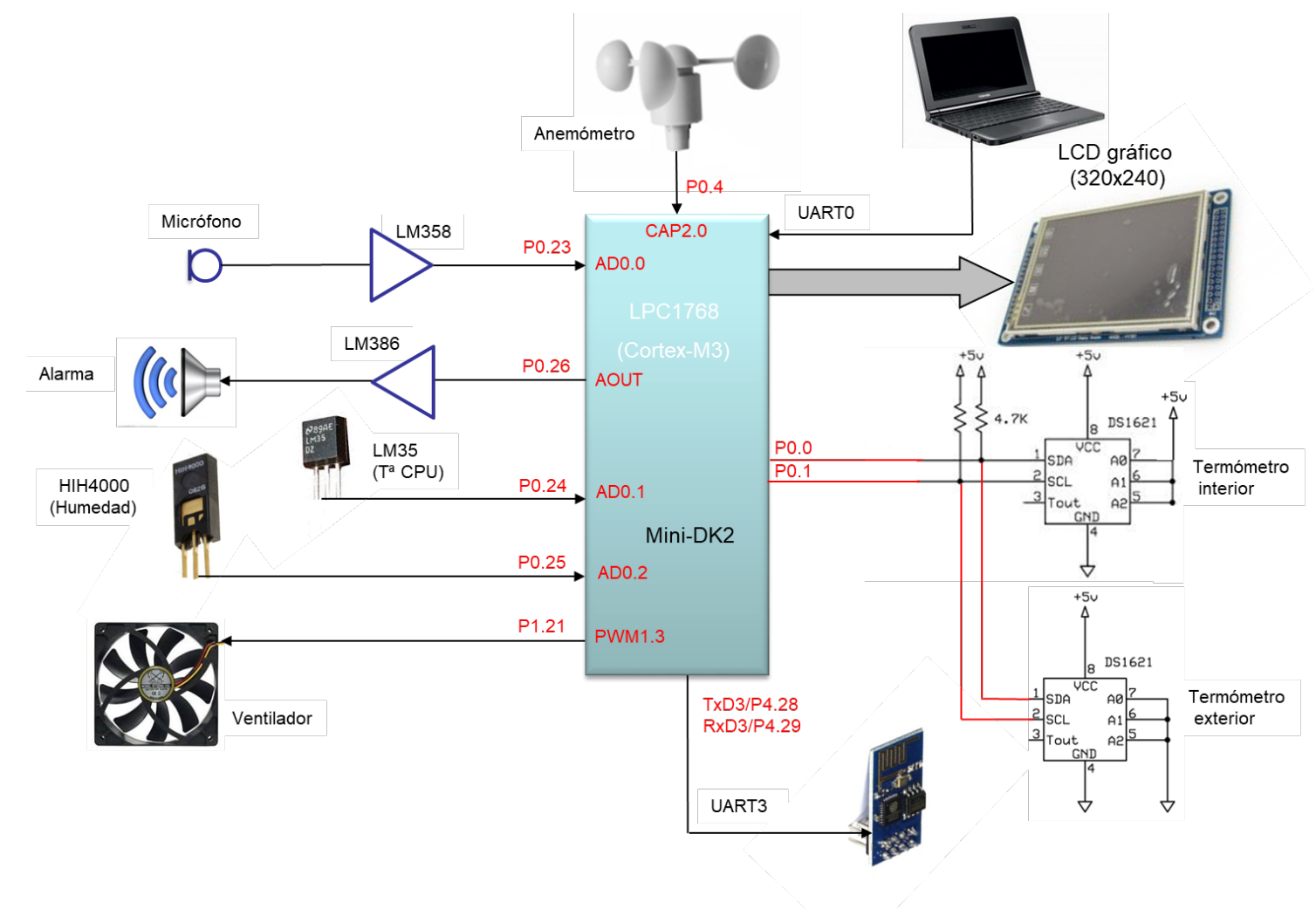

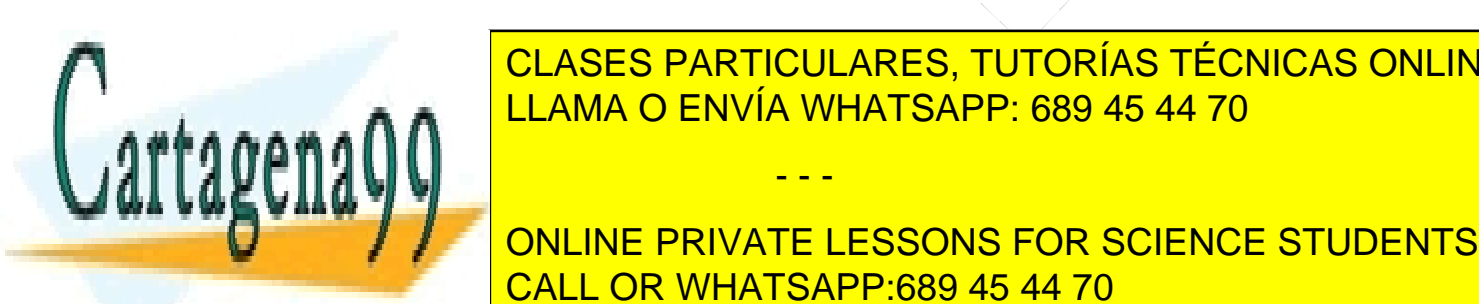

 $T_{\text{submax}}$   $\Lambda$   $\Lambda$ CLASES PARTICULARES, TUTORÍAS TÉCNICAS ONLINE LLAMA O ENVÍA WHATSAPP: 689 45 44 70

**Fig. 1. Last of the U.S. of the U.S. of the U.S. of the U.S. of the U.S. of the U.S. of the U.S. of the U.S. of the U.S. of the U.S. of the U.S. of the U.S. of the U.S. of the U.S. of the U.S. of the U.S. of the U.S. of t** través una conexión de internet mediante la implementación de un servidor web empotrado, pudiendo interactuar remotar de forma de forma de forma de forma de forma de forma de forma de forma de forma de forma

el usuario.

Un menú de configuración permitirá seleccionar una opción para grabar en RAM el mensaje de alarma utilizando www.cartagena99.com no se hace responsable de la información contenida en el presente documento en virtud al "<br>A " ... Un Finiciología en el correspondiente circuito açondicionador. La pulsación de KEY 1, iniciara el proce Artículo 17.1 de la Ley de Servicios de la Sociedad de la Información y de Comercio Electrónico, de 11 de julio de 2002. Si la información contenida en el documento es ilícita o lesiona bienes o derechos de un tercero háganoslo saber y será retirada.

programables obre de manera que este encontrador de manera que este encontrador de manera de manera de manera

grabación a una frecuencia de muestreo de 8 kHz durante 2 segundos. La pulsación de KEY 2 inicia la reproducción para comprobar en mensaje.

- **a)** Complete sobre el diagrama de la figura, a medida que responde a las cuestiones, el nombre del pin (Pn.x) sobre la línea de conexión y el nombre del recurso utilizado dentro del bloque que representa la Mini-DK2 (ej. **MAT1.0**) excepto en lo referente al LCD.
- **b)** Se desea leer la temperatura y humedad del sensor LM35 y del HIH4000 empleando el **ADC** por interrupción. Complete la función de configuración del ADC y de interrupción, así como los comentarios del código e indique la frecuencia de muestreo de cada canal

```
void init_ADC_TIMER_sensores(void)
```

```
{
LPC SC->PCOMP| = (1<<12); // Power ON
LPC PINCON->PINSEL1|=sólo comentarios ;// P0.24 es AD0.1 y P0.25 es AD0.2
LPC PINCON->PINMODE1|=solo comentarios ;// Sin Pull-Up ni Pull-Down
LPC_ADC->ADCR= ( 1<<1 )| // Canal 1 (ojo!! sólo un canal)
               ( 1<<8)| // CLKDIV=1 -> Fclk=25e6/2= 12.5 
MH<sub>z</sub>
                (1<21) | // PDN=1
                 (6<<24); // MAT1.0 -> frecuencia de muestreo
LPC ADC->ADINTEN=(3<<1); // Hab. Interrup. canal 1 y 2
NVIC EnableIRQ(ADC IRQn); // Ojo! ADC no interrumpe!!
NVIC SetPriority(ADC IRQn, 2);
LPC TIM1->MR0=6.250e6; // MR0=Fpclk/N*2*Fs \rightarrowFs=1Hz ojo N=2 (N° de canales)
LPC TIM1->MCR= 0x02; // Reset on Match
LPC TIM1->TCR=0x01; // Start Timer
}
```
#### **void ADC\_IRQ\_Handler(void)**

}

{ //Interrupciones periódicas cada 1/N\*Fs= 0.5 seg. LPC ADC->ADCR&=0xFFFFFF00; // Borramos canales if(LPC ADC->STAT&(1<<1)){  $//$  Canal 1?

```
 LM35_temp=((LPC_ADC->ADDR1>>4)&0xFFF)*330/4095; //grados=mV/10
LPC ADC->ADCR|=(1<<2);// seleccionamos canal 2
```
else{

volt\_HIH=((LPC\_ADC->**ADDR2**>>4)&0xFFF)\*3.3/4095; **HIH4000 hum**=(volt HIH/3.1 - 80/3.1) ; //Humedad LPC  $ADC-\text{YADC}=(1<<1)$ ;// seleccionamos canal

- - -

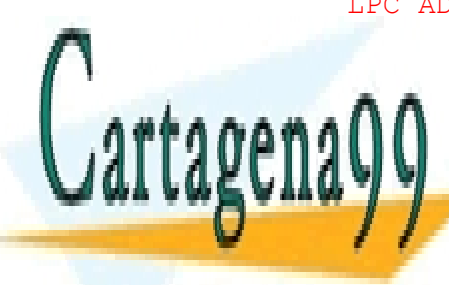

CLASES PARTICULARES, TUTORÍAS TÉCNICAS ONLINE LLAMA O ENVÍA WHATSAPP: 689 45 44 70

# **COMPLETE LA COMPLETE LA SEÑAL DE LA SEÑA EL CONFIGURACIÓN DE LA SEÑA DE LA SEÑA DE LA SEÑA DE LA SEÑA DE LA SE** frecuencia de la señal PWM de 1Khz. **Dibuje** la **evolución del Timer** y la salida PWM1.3 para un ciclo de CALL OR WHATSAPP:689 45 44 70

#### **void config\_pwm\_motor(void)**

```
LPC PINCON->PINSEL3|=(2 <<10); // P1.21 salida PWM (PWM1.3)
LPC SC->PCONP|=(1<<6); //Power PMW module
LPC_PWM1->MR0= (F_pclk/F_pwm)-1; //Fpwm=1kHz
LPC PWM1->PCR|=(1<<11); //Habilita ENA3 (PWM1.3)LPC PWM1->MCR|=(1<<1); //Reset on Match
LPC PWM1->TCR|=(1<<0); // Start Timer
}
              PWM1 TC
```
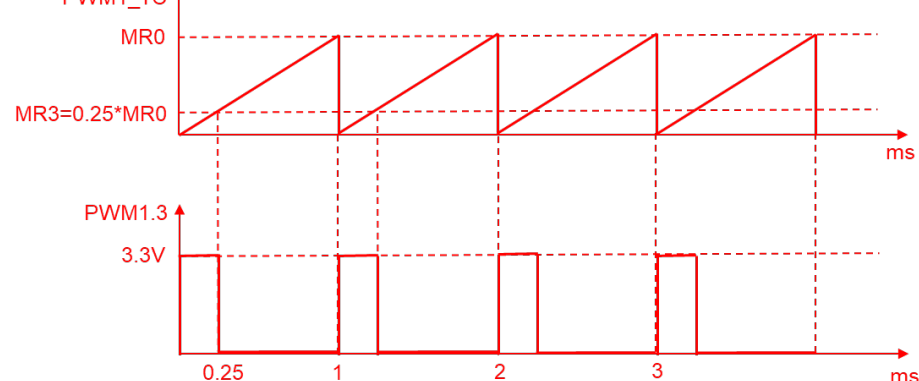

**d**) Explique el recurso interno utilizado para conectar el anemómetro, y escriba la función de interrupción que permite actualizar la variable global *velocidad*, a partir de la frecuencia entregada por el sensor del anemómetro.

**NOTA:** *velocidad=k\*frecuencia*

Para medir la frecuencia de la señal utilizamos el timer 2 en modo captura (subida o bajada) habilitando la interrupción. Tan sólo es necesario determinar las cuentas entre el flanco actual y el anterior.

```
void TIMER2_IRQHandler(void)
{
static uint32 t temp;
Borrar flag;
 N=LPC_TIM2->CR0-temp;
 velocidad=K*(Fpclk/N);
temp=LPC_TIM2->CR0; // Cuentas primer flanco
}
```
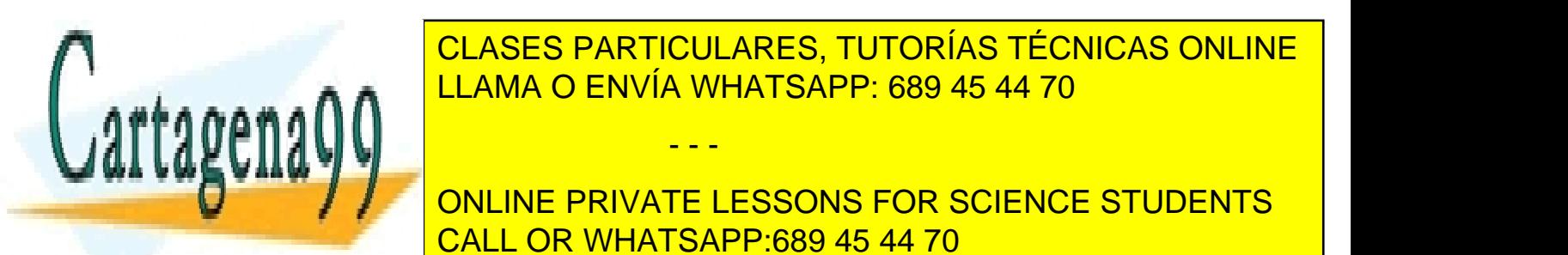

es and sea service of the Sean of the Sea service of the Sea service of the Sea service of the Sea service of the Sea service of the Sea service of the Sea service of the Sea service of the Sea service of the Sea service o CLASES PARTICULARES, TUTORÍAS TÉCNICAS ONLINE

> ONLINE PRIVATE LESSONS FOR SCIENCE STUDENTS CALL OR WHATSAPP:689 45 44 70

3 Si la información contenida en el documento es ilícita o lesiona bienes o derechos de un tercero háganoslo saber y será retirada.www.cartagena99.com no se hace responsable de la información contedida en el presente documento en virtud al Artículo 17.1 de la Ley de Servicios de la Sociedad de la Información y de Comercio Electrónico, de 11 de julio de 2002.

Complete la función:

```
void genera_muestras_seno(void) 
{
char i;
for(i=0;i< 20;i++) muestras[i]=(uint8_t)( 127 + 127*sin(2*pi*i/20 );
}
```
**f)** Escriba la función de interrupción del **Timer 3** que saca las muestras hacia el DAC para generar la señal senoidal e indique el periodo de interrupción.

```
void TIMER3_IRQHandler(void)
{
static uint16 t indice muestras;
LPC TIM3->IR|=(1<<0); \angle // Clear flag MR0
LPC ADC DACR=muestras[indice_muestras++]<8; // DAC 8 bits
if(indice_muestras==20) indice_muestras=0;
}
```

```
Ts = 1/20*Fout = 50us.
```
g) Explique en detalle, sin escribir código, qué recurso utilizaría y cómo lo configuraría para **reducir al máximo** la carga de CPU durante la generación de la señal senoidal.

Evitaríamos la ejecución de la interrupción del Timer3 empleando el DMA en modo Linked con el propio canal (ej. Canal 0) sin que se produzcan interrupciones.

LPC\_GPDMACH0->DMACCSrcAddr =  $(uint32_t)$  &muestras $[0]$ ;  $//$  Fuente Memoria LPC\_GPDMACH0->DMACCDestAddr = (uint32\_t) &(LPC\_DAC->DACR) + 1; //Destino Periférico (ojo 8bits) LPC\_GPDMACH0->DMACCLLI= &LLI0; // dir. estructura de datos:

> LLI0.source  $=$   $(uint32_t)$  &muestras $[0]$ ; LLI0.destination =  $(uint32_t)$  &(LPC\_DAC- $-DACR+1$ ); LLI0.next  $=$   $(uint32_t)$  &LLI0; LLI0.control  $=$  \*parámetros de configuración:

Transfer Size=2**0**; Ancho transferencia= **8 bits**; Incrementa Fuente: No incremento Destino: Sin interrupción

LPC\_DAC->DACCNTVAL =  $(F_{p}$ clk/1000/20) -1 = **1249**; // Frecuencia transf. DMA hacia DAC **h)** Escriba el código de la función de interrupción del **SysTick**, encargada de **mostrar por el LCD** y de **enviar**

- - -

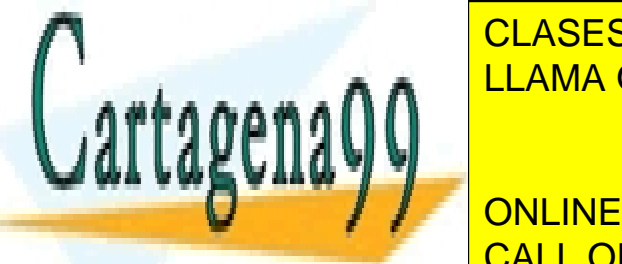

**portal de la constanta de la constanta de la constanta de la constantida de la constantida de la constantida d**<br>El palabra de la constantida de la constantida de la constantida de la constantida de la constantida de la co velocidad **carda la función del segundo del segundo del segundo de la función de la función de la función de la función de la función de la función de la función de la función de la función de la función de la función de l** 

 $\overline{CAL}$   $\overline{CAL}$   $\overline{O}$   $\overline{D}$   $\overline{M}$   $\overline{C}$   $\overline{A}$   $\overline{C}$   $\overline{D}$   $\overline{D}$   $\overline{C}$   $\overline{D}$   $\overline{D}$   $\overline{C}$   $\overline{D}$   $\overline{D}$   $\overline{C}$   $\overline{D}$   $\overline{D}$   $\overline{C}$   $\overline{D}$   $\overline{D}$   $\overline{C}$   $\overline{D}$   $\over$ CALL OR WHATSAPP:689 45 44 70 <mark>.</mark> ONLINE PRIVATE LESSONS FOR SCIENCE STUDENTS

GUI Text(10,50, cadena2, WHITE, BLACK);

<u>lint (cadena2) humedad = %2.1f % ,hifh4000\_hum);</u>

4 Si la información contenida en el documento es ilícita o lesiona bienes o derechos de un tercero háganoslo saber y será retirada.tx\_cadena\_uart0(cadena1); **while(tx\_completa==0);** www.cartagena99.com no se hace responsable de la información contenida en el presente documento en virtud al n militaria principale completa de la Sociedad de la Información y de Comercio Electrónico, de 11 de julio de 2002.<br>Artículo 17.1 de la Ley de Servicios de la Sociedad de la Información y de Comercio Electrónico, de 91 de

```
if(cont%20==0){
                   sprintf(cadena,"velocidad= %3.1f m/s",velocidad);
                  GUI Text(10,100, cadena, WHITE, BLACK);
                  tx cadena uart0(cadena); while(tx completa==0);
            }
```
**}**

}

**i)** Complete la conexión de los sensores de temperatura interior y exterior (DS1621) y escriba la función que obtiene dichos valores con una **resolución de 0.5 grados**, modificando las variables globales **Temp\_exterior**, y **Temp\_interior** a partir de la información del **Anexo IV. NOTA: Considere ya** configurados los sensores.

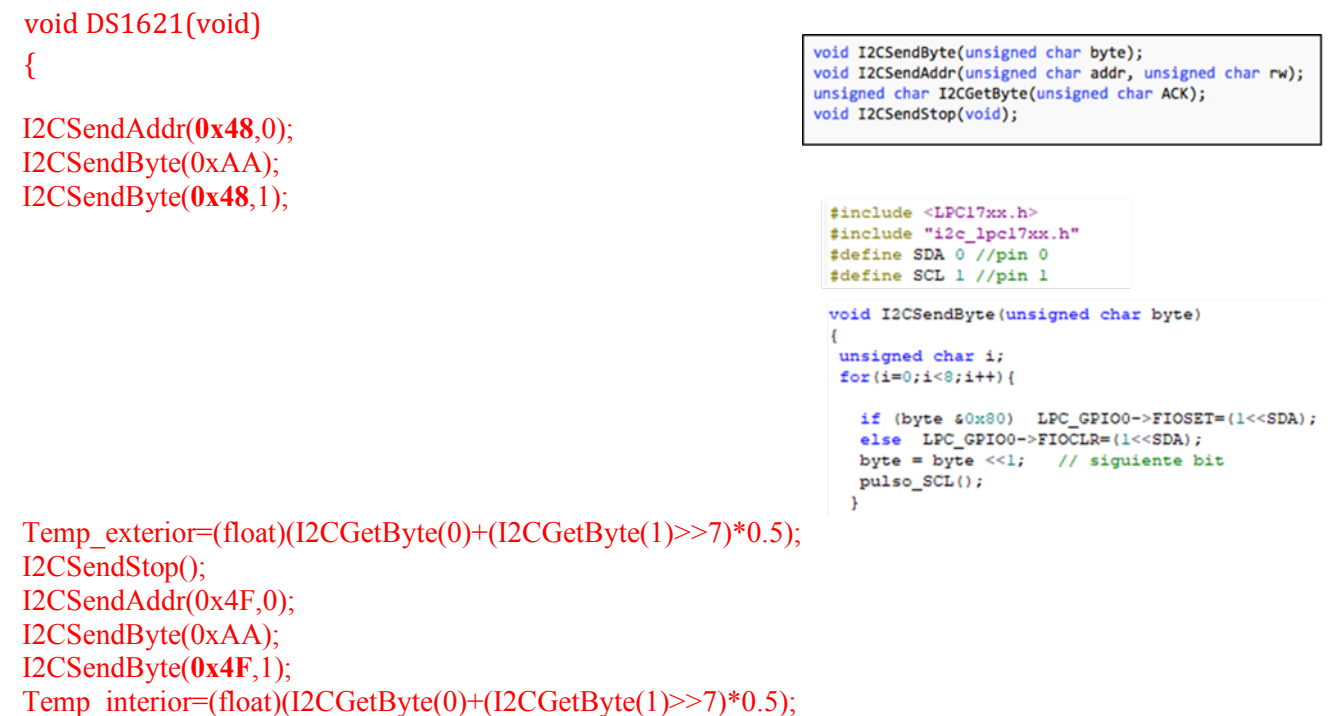

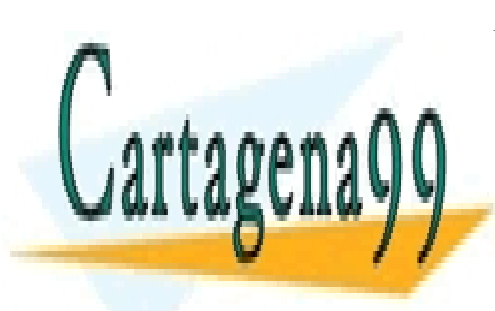

I2CSendStop();

}

CLASES PARTICULARES, TUTORÍAS TÉCNICAS ONLINE LLAMA O ENVÍA WHATSAPP: 689 45 44 70

**Formal de Conservation de la conservation de la de la conservation de la cadena de la cadena de la cadena**ura de la cadena de la cadena de la cadena de la cadena de la cadena de la cadena de la cadena de la cadena de la c *Temperatura")*, durante la transmisión del primer carácter, **e indique sobre ella los parámetros**  CALL OR WHATSAPP:689 45 44 70

NOTA: CONSIGER para los cálculos, minimizar el error en la velocidad real obtenida, si se llama a *uart0\_set\_baudrate(19200)* en la configuración.

- - -

```
void uart0_set_baudrate(int baudrate) 
{
LPC UART0->LCR |= DLAB ENABLE;
LPC_UART0->DLM = 0;
LPC UART0->DLL = 81;
LPC UART0->LCR &= ~DLAB ENABLE;
}
```

$$
UARTn_{baudrate} = \frac{PCLK}{16 \times (256 \times UnDLM + UnDLL) \times \left(1 + \frac{DivAddVal}{MulVal}\right)}
$$

Consideramos FR=1

 $DL_{16}$  = 25e6/(16\*19200)\*FR = 81,38  $\rightarrow$  81

Vt= 25e6/(16\*81) = **19290 baudios**

Tcarácter=  $(1/Vt) * 10 \text{ bits} = 0.518 \text{ ms}$ 

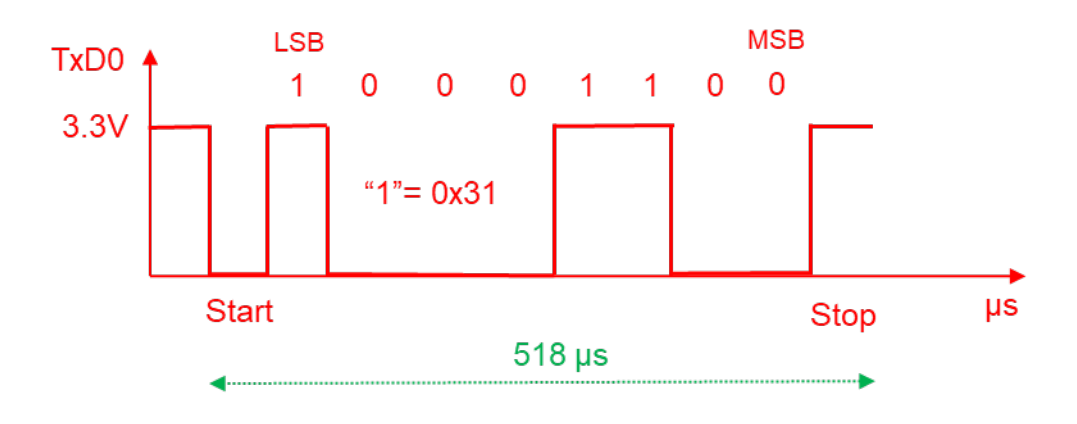

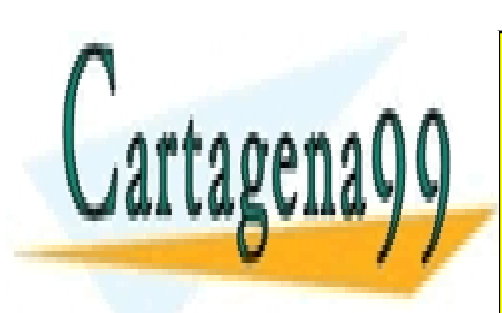

CLASES PARTICULARES, TUTORÍAS TÉCNICAS ONLINE LLAMA O ENVÍA WHATSAPP: 689 45 44 70

ONLINE PRIVATE LESSONS FOR SCIENCE STUDENTS CALL OR WHATSAPP:689 45 44 70

6 Si la información contenida en el documento es ilícita o lesiona bienes o derechos de un tercero háganoslo saber y será retirada.www.cartagena99.com no se hace responsable de la información contenida en el presente documento en virtud al Artículo 17.1 de la Ley de Servicios de la Sociedad de la Información y de Comercio Electrónico, de 11 de julio de 2002.

#### **CUESTIÓN 2**

-

Se desea realizar el control de las barreras de un parking universitario con tres zonas de acceso. Cada una de las zonas de acceso tiene dos barreras (una de entrada y otra de salida) con los siguientes elementos:

- Un sensor que detecta la presencia de un vehículo delante de la barrera. Hay uno antes de la barrera de entrada (COCHE\_IN) y otro antes de la barrera de salida (COCHE\_OUT). Los sensores entregan un nivel alto cuando se detecta que hay un coche.
- Un sensor de infrarrojos debajo de cada barrera detecta si hay un vehículo justo debajo de la barrera (**S\_IR\_IN** y **S\_IR\_OUT**).
- Un sensor final de carrera en cada barrera que detecta cuando la barrera está bajada (ABAJO\_IN y **ABAJO\_OUT**) y otro detecta que la barrera está completamente subida (**ARRIBA\_IN, ARRIBA\_OUT**)
- Cada una de las barreras tiene un motor que mueve la barrera con dos señales de control **ABRE\_IN**, **CIERRA\_IN, ABRE\_OUT** y **CIERRA\_OUT** con el siguiente comportamiento:

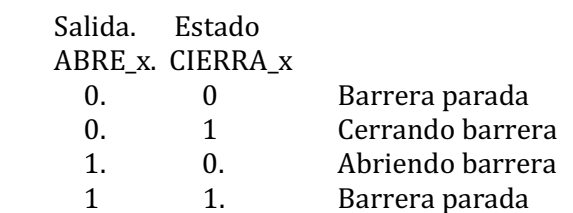

- Situada junto a la barrera de entrada hay una ranura donde se debe introducir la tarjeta universitaria del usuario que tiene asociado un subsistema con las siguientes **entradas y salidas**:
	- o **TARJETA\_IN**. Se activa a nivel alto mientras la tarjeta está introducida.
	- $\circ$  **LECTURA\_START**: Orden que el sistema de control debe dar al sistema de lectura de la tarjeta para que éste realice una lectura de la información de la tarjeta y compruebe si es una tarjeta universitaria válida.
	- **LECTURA OK.** El módulo activa con un nivel alto cuando se detecta una lectura de una tarieta universitaria válida. Esta señal pasa de nuevo a nivel bajo al extraer la tarjeta.

#### El sistema tendrá la siguiente funcionalidad

- Si se introduce la tarjeta en la barrera de entrada y se recibe una señal de LECTURA\_OK antes de 5 **segundos** se genera un pitido llamando a la función *Beep()* y se abre la barrera. **Si en 5 segundos no hay respuesta** se genera un **doble pitido** llamando a la función *BeepBeep()* y no se levanta la barrera, siendo necesario retirar la tarjeta y volver a insertarla para intentar leerla de nuevo.
- La barrera de entrada debe subirse cuando se reconoce una tarjeta universitaria válida pero sólo si se detecta un coche en la entrada. Si no se detecta coche no debe subirse.
- La barrera de salida debe abrirse cuando se detecta presencia de un vehículo delante de la barrera de salida.
- Las barreras deben permanecer abiertas al menos 10 segundos y no deben bajar mientras detecte un objeto por el sensor de infrarrojos correspondiente. Si la detección se produce mientras está bajando, debería volver a subir reiniciándose la cuenta.
- Si estando la barrera cerrada, se detecta que se está abriendo manualmente  $(ABAJO_x == 0)$  ésta debe mantenerse cerrada. Lo mismo sucede cuando la barrera está abierta y se detecta que se está cerrando  $(ARRIBA X == 0)$

Se pide:

a) Realice una tabla donde indique las señales de entrada y de salida del sistema de control de una zona de acceso.

- - -

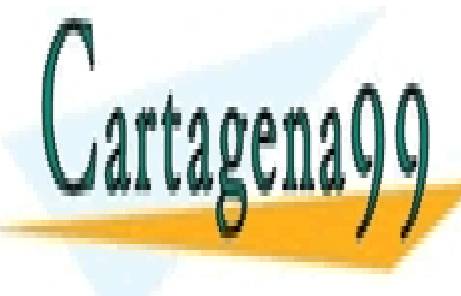

CLASES PARTICULARES, TUTORÍAS TÉCNICAS ONLINE LLAMA O ENVÍA WHATSAPP: 689 45 44 70

> ONLINE PRIVATE LESSONS FOR SCIENCE STUDENTS CALL OR WHATSAPP:689 45 44 70

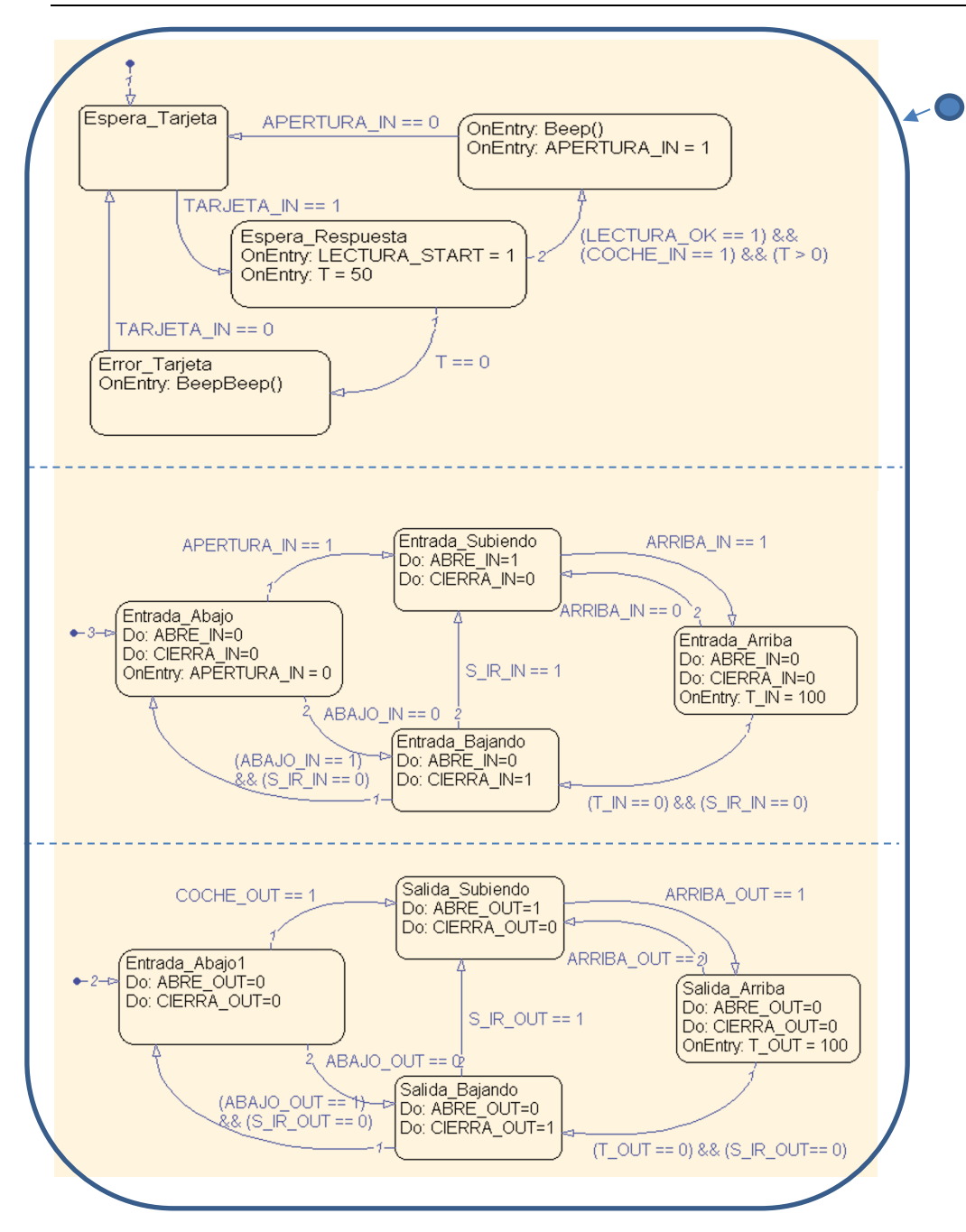

#### Entradas:

ARRIBA\_IN, ARRIBA\_OUT, ABAJO\_IN, ABAJO\_OUT, S\_IR\_IN, S\_IR\_OUT, COCHE\_IN, COCHE\_OUT, LECTURA\_OK, TARJETA\_IN

Salidas:

ABRE\_IN, ABRE\_OUT, CIERRA\_IN, CIERRA\_OUT, LECTURA\_START,

Como elemento de comunicación interna también se utiliza como lectura y escritura la variable APERTURA IN y como variables de temporización T, T\_IN, y T\_OUT

- - -

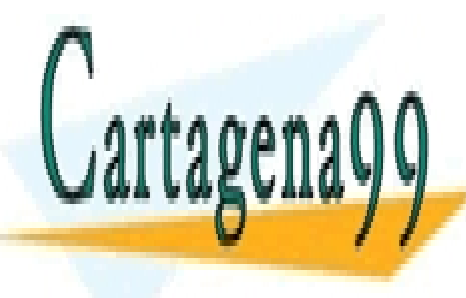

La temporización de la temporización de la temporiodica de la temporiodica de la temporiodica de la temporiodica de la temporiodica de la temporiodica de la temporiodica de la temporiodica de la temporiodica de la temporio  $\begin{array}{|l|}\n\hline\n\end{array}$   $\begin{array}{|l|}\n\hline\n\end{array}$  LLAMA O ENVÍA WHATSAPP: 689 45 44 70

> ONLINE PRIVATE LESSONS FOR SCIENCE STUDENTS CALL OR WHATSAPP:689 45 44 70

#### **CUESTIÓN 3**

Se dispone de un sistema de control de la activación remota de la iluminación de un escaparate y el hilo musical de un comercio. El sistema está basado en el LPC1768 que, utilizando las librerías de comunicaciones de Keil, presenta dos páginas web para monitorizar y actuar sobre el sistema (**iluminacion.cgi** y **musica.cgi**) cuya apariencia y código HTML puede verse en la información adjunta.

Para actuar sobre el Hardware están implementadas las siguientes funciones:

- ActivaLuz(n): Enciende la luz del escaparate de la zona 1 (n=1) o de la zona 2 (n= 2).
- ApagaLuz(n): Apaga la luz del escaparate de la zona 1 (n=1) o de la zona 2 (n= 2).
- EnciendeMusica(): Activa el hilo musical.
- $\Delta$ bagaMusica $\Omega$ : Apaga el hilo musical.

Escriba el contenido de los ficheros **iluminacion.cgi**, **musica.cgi** y de las funciones **cgi\_func(…)**, **cgi\_process\_var(...)** y/o **cgi\_process\_data(...)** que sea necesario. **iluminación.cgi**

> **Iluminación Hilo musical**

**Escaparate 1:** Apagado Encender

Escaparate 2: Encendido Apagar

```
<html>
<body>
<table style="height: 23px;" width="300">
<tbody>
str<td style="width: 139.533px; text-align: center;"><strong>Iluminaci&oacute;n</strong></td>
<td style="width: 144.467px; text-align: center;"><a href="musica.cgi">Hilo musical</a></td>
\frac{2}{\sqrt{2}}</tbody>
</table>
<form action="iluminacion.cgi" method="get">
<p><strong>Escaparate 1:</strong> Apagado <button name="Escaparate_1" type="submit" value="0N">Encender</button></p>
<p><strong>Escaparate 2:</strong> Encendido <button name="Escaparate_2" type="submit" value="OFF">Apagar</button></p>
</form>
 \lt/body>
</html>
```
**musica .cgi**

Iluminación

**Hilo Musical** 

Hilo musical: Apagado Encender

```
<html>
<body>
<table style="height: 23px;" width="300">
<tbody>
str<sub>2</sub><td style="width: 139.533px; text-align: center;"><a href="iluminacion.cgi">Iluminaci&oacute;n</td></td>
<td style="width: 144.467px; text-align: center;"><strong>Hilo Musical</strong></td>
\frac{2}{\sqrt{t}}c/thodus
                             CLASES PARTICULARES, TUTORÍAS TÉCNICAS ONLINE
                             LLAMA O ENVÍA WHATSAPP: 689 45 44 70
                                                - - -
                             ONLINE PRIVATE LESSONS FOR SCIENCE STUDENTS
```
CALL OR WHATSAPP:689 45 44 70

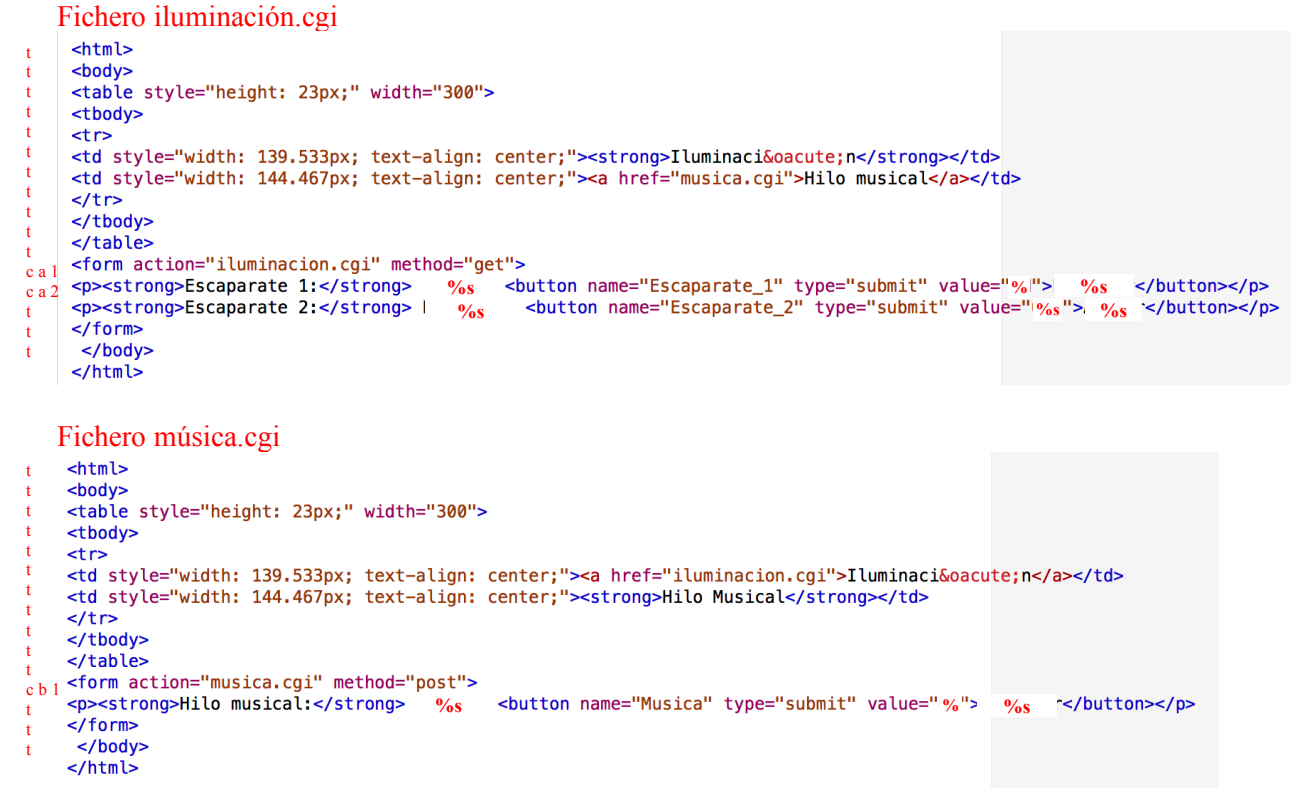

Suponemos que existen las siguientes funciones:

- Escaparate(n) que devuelve un 0 si el escaparate correspondiente está apagado y un 1 si está encendido.
- Musica() que devuelve un 0 si el hilo musical está apagado y un 1 si está encendido.

```
#include <Net Config.h>
#include <stdio.h>
#include <string.h>
                                                                              void cai process var (U8 *as) {
                                                                                us cy∸_r<br>∪8 *var;
const char * mensaje1[] = {"Apagado","Encendido"};<br>const char * mensaje2[] = {"ON","OFF"};<br>const char * mensaje3[] = {"Encender","Apagar"};
                                                                                var = (U8 * )alloc_mem (40);
                                                                                do {<br>qs = http_get_var (qs, var, 40);us = nce<sub>p</sub>_g_c_var (us, var, +o,<br>if (var[0] != 0) {<br>if (str_scomp (var, "Escaparate_1=0N") == __TRUE) {
U16 cqi func (U8 *env, U8 *buf, U16 buflen, U32 *pcqi) {
  032 \text{ len} = 0;<br>032 \text{ induce} = 0;Activaluz(1):
  char i;
                                                                                     else if (str scomp (var. "Escaparate 1=0FF") == TRUE) {
                                                                                        ApagaLuz(1));
  switch (\text{env}[0]) {
    case
                                                                                     else if (str_scomp (var, "Escaparate_2=ON") == _TRUE) {
        se a<br>switch (env[2]) {
                                                                                        ActivaLuz(2);
           \frac{case}{case}
?\overline{\mathbf{r}}else if (str_scomp (var, "Escaparate_2=OFF") == __TRUE) {
               i = Escaparate(env[2]-'0');
                                                                                        ApagaLuz(2));
               len = sprintf((char *)buf,(const char *)&env[4]
                                                                                     \mathbf{a}mensaje1[i], mensaje2[i], mensaje3[i]);
              break:
                                                                                }while (as):
                                                                                 free_mem ((OS_FRAME *)var);
           default:
              break;
        -3
        break:
                                                                              void cgi_process_data (U8 code, U8 *dat, U16 len) {
                                                                                U8 passw[12], retyped[12];
    case 'b' :
                                                                                U8 *var, stpassw;
        switch (env[2]) {
           \begin{array}{rcl} \text{ccan} & ( \text{env} \, (2) ) \\ \text{case} & 1' \\ \text{i} & = \text{Musica()} \\ \text{len} & = \text{const} \end{array}var = (U8 * )alloc_mem (40);do \{J ι<br>dat = http_get_var (dat, var, 40);<br>if (var[0] != 0) {
               len = sprintf((char *)buf,(const char *)Senv[4],mensaje1[i], mensaje2[i], mensaje3[i]);
               break;
           default:
                                                                                     if (str\_scomp (var, "Music=ON") == _TRUE) {<br>EnciendeMusica();
               break;
        \bar{y}CLASES PARTICULARES, TUTORÍAS TÉCNICAS ONLINE
                                                         LLAMA O ENVÍA WHATSAPP: 689 45 44 70
Nota: Para que el programa funcione será necessrio cambiar el código HTML correspondiente a las líneas del 
                                                                                               - - -
comando C de los fiches donde a por de los fiches donde a por la comando do los fiches do los fiches do los fi
                                                          ONLINE PRIVATE LESSONS FOR SCIENCE STUDENTS
```
CALL OR WHATSAPP:689 45 44 70

#### **CUESTIÓN 4.**

Suponiendo que un sistema basado en el LPC1768 tiene cinco tareas con los parámetros que se indican en la tabla, y teniendo en cuenta que existe una **región crítica** de **5ms** en la Tarea B, 2ms en la Tarea C y en el programa principal de **3ms**. 

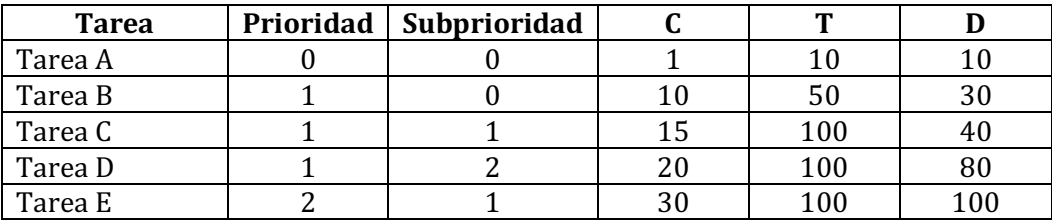

Nota: Unidades en ms

Se pide:

a) Analice los bloqueos que hay que tener en cuenta en la ejecutabidad del sistema.

b) Analice la ejecutabilidad de la **Tarea D** 

#### Bloqueos:

Cartagena

Tarea A:  $B_A = max \{ RC_B, RC_C, RC_{PP} \} = max \{5, 2, 3\} = 5$  ms Tarea B:  $B_B = max\{C_c, C_D, RC_{PP}\} = max\{15, 20, 3\} = 20$  ms Tarea C: B<sub>C</sub>=max {  $C_D$ , RC<sub>PP</sub>} = max {20, 3} = 20 ms Tarea D:  $B_D = RC_{PP} = 3$  ms Tarea E:  $B_E = RC_{PP} = 3$  ms

$$
R_D = C_D + B_D + I_D = C_D + B_D + C_A \cdot \left[ \frac{R_D}{T_A} \right] + C_B \cdot \left[ \frac{R_D - C_D}{T_B} \right] + C_C \cdot \left[ \frac{R_D - C_D}{T_C} \right]
$$

$$
= 20 + 3 + 1 \cdot \left[ \frac{R_D}{10} \right] + 10 \cdot \left[ \frac{R_D - 20}{50} \right] + 15 \cdot \left[ \frac{R_D - 20}{100} \right]
$$

$$
w^0 = 20 + 3 + 1 + 10 + 15 = 49
$$

$$
w1 = 20 + 3 + 1 \cdot \left[ \frac{w^{0}}{10} \right] + 10 \cdot \left[ \frac{w^{0} - 20}{50} \right] + 15 \cdot \left[ \frac{w^{0} - 20}{100} \right] = 20 + 3 + 1 \cdot \left[ \frac{49}{10} \right] + 10 \cdot \left[ \frac{49 - 20}{50} \right] + 15 \cdot \left[ \frac{49 - 20}{100} \right]
$$
  
= 20 + 3 + 5 + 10 + 15 = 53  

$$
w2 = 20 + 3 + 1 \cdot \left[ \frac{w^{1}}{10} \right] + 10 \cdot \left[ \frac{w^{1} - 20}{50} \right] + 15 \cdot \left[ \frac{w^{1} - 20}{100} \right] = 20 + 3 + 1 \cdot \left[ \frac{53}{10} \right] + 10 \cdot \left[ \frac{53 - 20}{50} \right] + 15 \cdot \left[ \frac{53 - 20}{100} \right]
$$
  
= 20 + 3 + 6 + 10 + 15 = 54

 $w^3 = 20 + 3 + 1.$  $w^2$  $\frac{1}{10}$  + 10.  $w^2 - 20$  $\frac{1}{50}$  + 15.  $w^2 - 20$  $\left| \frac{10}{100} \right| = 20 + 3 + 1.$ 54  $\frac{1}{10}$  + 10.  $54 - 20$  $\frac{1}{50}$  + 15.  $54 - 20$  $\frac{1}{100}$  $= 20 + 3 + 6 + 10 + 15 = 54$ 

 $R_D = 54ms \leq D_D = 80ms. \rightarrow Es$  ejecutable

- - -

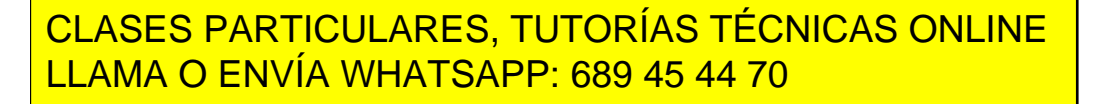

ONLINE PRIVATE LESSONS FOR SCIENCE STUDENTS CALL OR WHATSAPP:689 45 44 70

#### **CUESTIÓN 5.**

Explique en detalle el método de arbitración por interrupción de las memorias DUAL-PORT y justifícalo sobre el esquema de la figura. Considere que el bloque de memoria está mapeado en la dirección 0x8000.0000 y que cada chip tiene una capacidad de **32Kbytes**. 

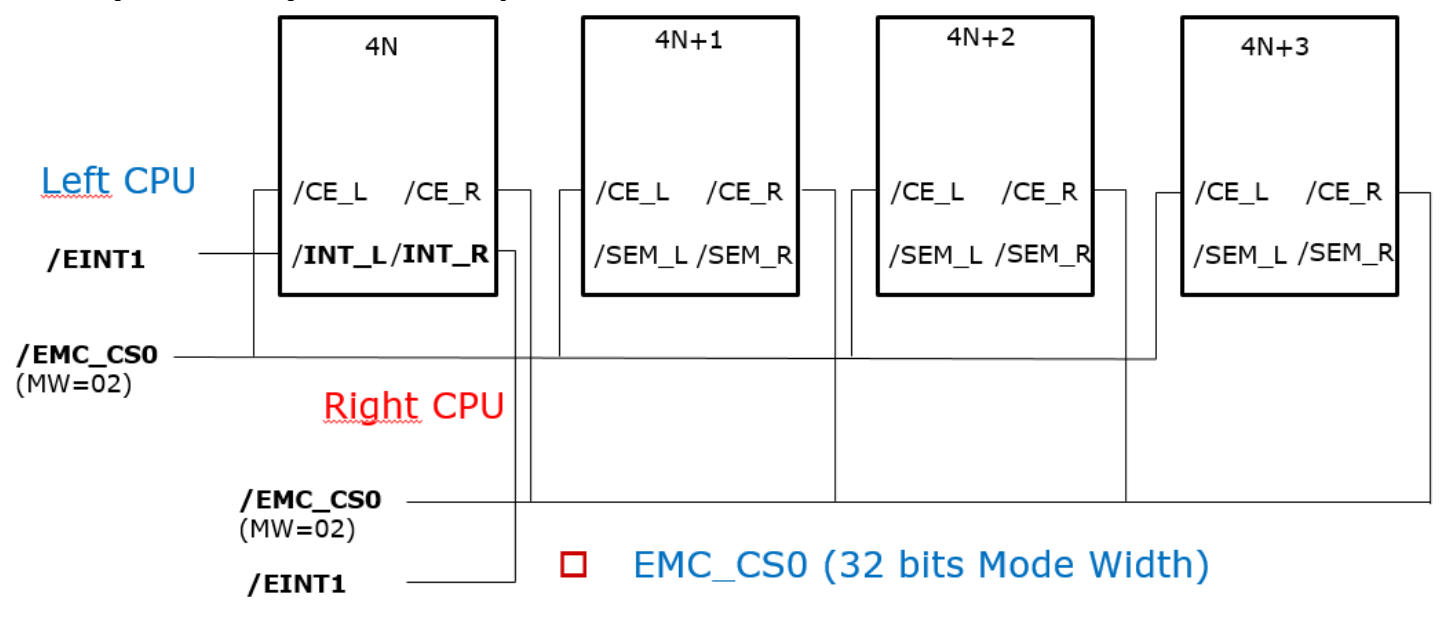

El espacio de direccionamiento del bloque de memoria de la Dual-Port de la figura, para la CPU de la izquierda y derecha es de 128kBytes (0x8000.0000 – 0x8001.FFFF).

La arbitración por interrupción del bloque de memoria de la DUAL-PORT al utilizar las señales de interrupción del chip **4N,** utiliza las posiciones **0x8001.FFF8** y **0x8001.FFFC** (dos últimas posiciones del chip).

La CPUL **escribe** en 0x8001.FFFC e interrumpe a la CPUR activando **/**INTR. La CPUR lee dicha posición y desactiva o deja en reposo (nivel alto) la señal de interrupción (**/**INTR**).**

La CPUR **escribe** en 0x8001.FFF8 e interrumpe a la CPUL activando **/**INTL. La CPUL lee dicha posición y desactiva o deja en reposo (nivel alto) la señal de interrupción (/INT<sub>L</sub>).

#### **CUESTIÓN 6.**

Explique qué es un DSP y sus características fundamentales.

Ver solución

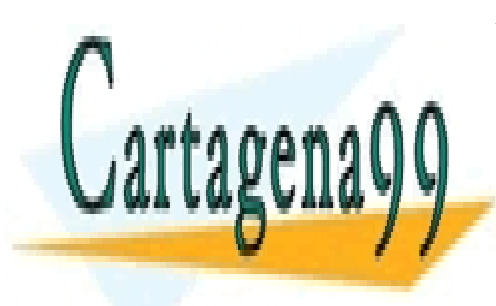

CLASES PARTICULARES, TUTORÍAS TÉCNICAS ONLINE LLAMA O ENVÍA WHATSAPP: 689 45 44 70

ONLINE PRIVATE LESSONS FOR SCIENCE STUDENTS CALL OR WHATSAPP:689 45 44 70

12 Si la información contenida en el documento es ilícita o lesiona bienes o derechos de un tercero háganoslo saber y será retirada.www.cartagena99.com no se hace responsable de la información contenida en el presente documento en virtud al Artículo 17.1 de la Ley de Servicios de la Sociedad de la Información y de Comercio Electrónico, de 11 de julio de 2002.

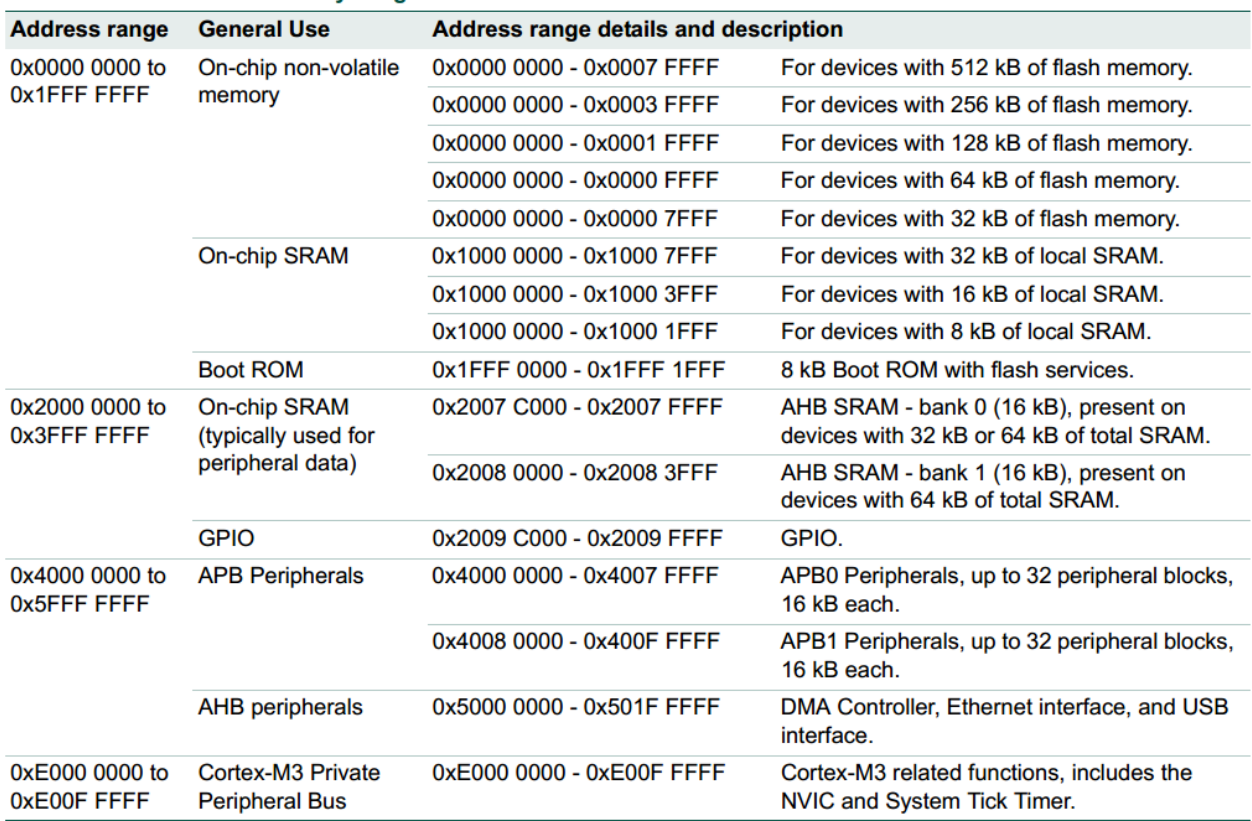

# **ANEXO I (Mapa de memoria LPC1768 y Registros ADC)**

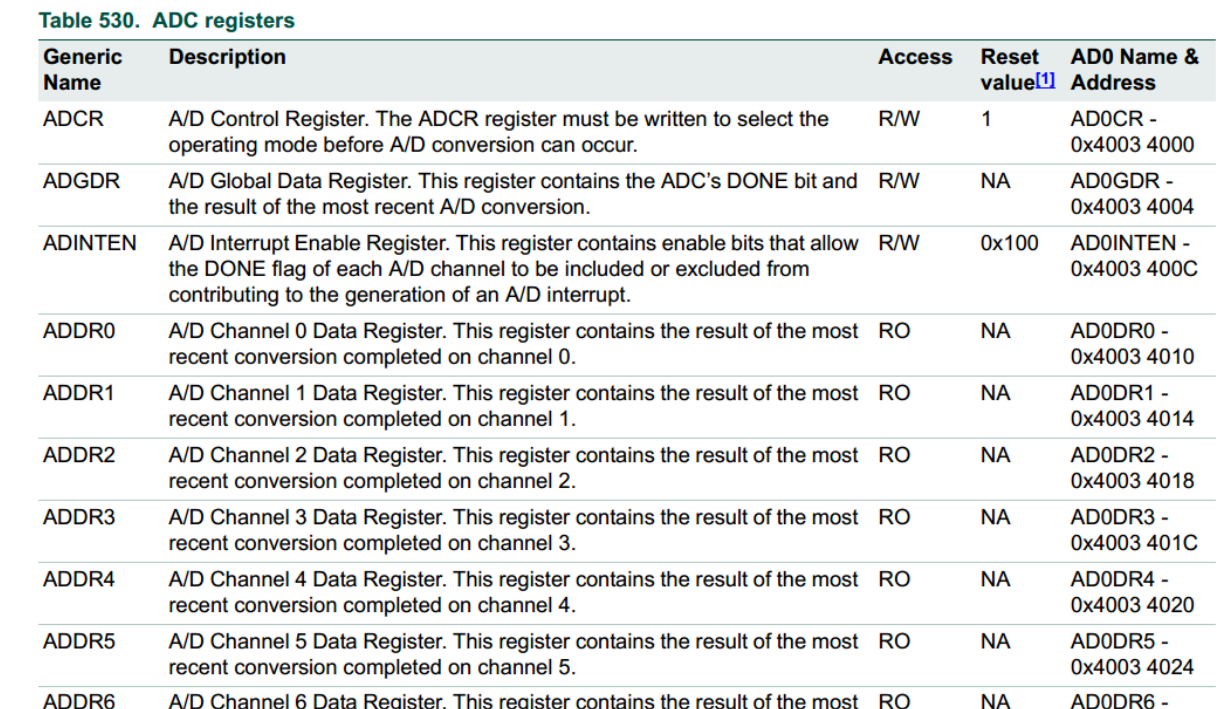

Table 3.

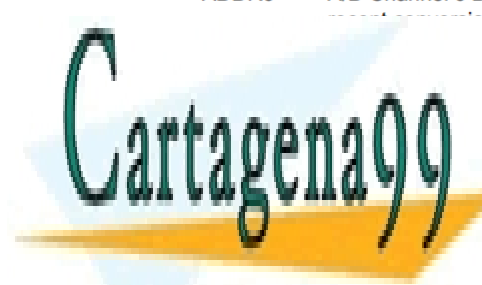

# CLASES PARTICULARES, TUTORÍAS TÉCNICAS ONLINE LLAMA O ENVÍA WHATSAPP: 689 45 44 70

ONLINE PRIVATE LESSONS FOR SCIENCE STUDENTS CALL OR WHATSAPP:689 45 44 70

13 Si la información contenida en el documento es ilícita o lesiona bienes o derechos de un tercero háganoslo saber y será retirada.www.cartagena99.com no se hace responsable de la información contenida en el presente documento en virtud al Artículo 17.1 de la Ley de Servicios de la Sociedad de la Información y de Comercio Electrónico, de 11 de julio de 2002.

## **ANEXO II (Funciones de control del puerto serie y LCD)**

```
void UARTO IRQHandler(void) {
   Switch(LPC UART0->IIR&0x0E) {
   case 0 \times 04:
                                 /* RBR, Receiver Buffer Ready */
     *ptr rx=LPC UART0->RBR;
                               /* lee el dato recibido y lo almacena */
     i \overline{f}(\overline{f} t r r x++ == 13)/* Caracter return --> Cadena completa */
                                /* Añadimos el caracter null para tratar los datos recibidos como una cadena*/
       *ptr rx=0;
       rx completa = 1;
                                 /* rx completa */
       ptr rx=buffer;
                                /* puntero al inicio del buffer para nueva recepción */
     hreak:
   case 0x02:
                                     /* THRE, Transmit Holding Register empty */
     if('ptr_t x != 0)LPC UARTO->THR = *ptr tx++; /* carga un nuevo dato para ser transmitido */
     el se
       tx completa=1;
     break;\rightarrow\mathbf{B}
```

```
void uart0 init(int baudrate) {
```

```
LPC_PINCON->PINSEL0 = (1 \le 4) | (1 \le 6);
                                                             // Change P0.2 and P0.3 mode to TXD0 and RXD0
     // Set 8N1 mode (8 bits/dato, sin paridad, y 1 bit de stop)<br>LPC_UARTO->LCR |= CHAR_8_BIT | STOP_1_BIT | PARITY_NONE;
     uart0_set_baudrate(baudrate);
                                                             // Set the baud rate
     LPC_UARTO->IER = THRE_IRQ_ENABLE | RBR_IRQ_ENABLE; // Enable UART TX and RX interrupt (for LPC17xx UART)
                                                                   // Enable the UART interrupt (for Cortex-CM3 NVIC)
     NVIC_EnableIRQ(UARTO_IRQn);
\overline{\mathbf{a}}
```
void tx\_cadena\_UARTO(char \*cadena) € ptr tx=cadena;

```
tx \overline{\text{complete}}=0;
LPC_UART0->THR = *ptr_t x;// IMPORTANTE: Introducir un carácter al comienzo para iniciar TX o
                              // activar flag interrupción por registro transmisor vacio
```

```
/* Private function prototypes --------
void LCD_Initializtion(void);
void LCD_Clear(uint16_t Color);
uint16 t LCD GetPoint(uint16 t Xpos,uint16 t Ypos);
void LCD_SetPoint(uint16_t Xpos,uint16_t Ypos,uint16_t point);
void LCD_DrawLine( uint16_t x0, uint16_t y0, uint16_t x1, uint16_t y1, uint16_t color );
void PutChar( uint16_t Xpos, uint16_t \bar{v}pos, uint8_t ASCI, uint16_t charColor, uint16_t bkColor );
void GUI_Text(uint16_t Xpos, uint16_t Ypos, uint8_t *str,uint16_t Color, uint16_t bkColor);
void PutChinese(uint16_t Xpos,uint16_t Ypos,uint8_t *str,uint16_t Color,uint16_t bkColor);
void GUI Chinese(uint16 t Xpos, uint16 t Ypos, uint8 t *str,uint16 t Color, uint16 t bkColor);
```
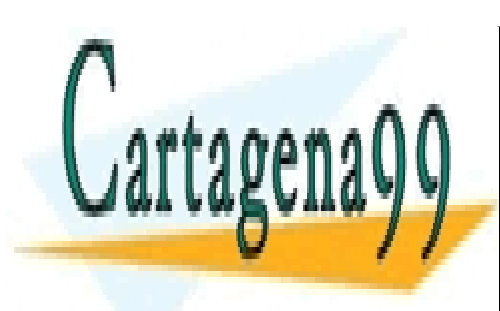

CLASES PARTICULARES, TUTORÍAS TÉCNICAS ONLINE LLAMA O ENVÍA WHATSAPP: 689 45 44 70

ONLINE PRIVATE LESSONS FOR SCIENCE STUDENTS CALL OR WHATSAPP:689 45 44 70

14 Si la información contenida en el documento es ilícita o lesiona bienes o derechos de un tercero háganoslo saber y será retirada.www.cartagena99.com no se hace responsable de la información contenida en el presente documento en virtud al Artículo 17.1 de la Ley de Servicios de la Sociedad de la Información y de Comercio Electrónico, de 11 de julio de 2002.

# **ANEXO III (Características sensores HIH4000 y LM35, Vcc=+5V)**

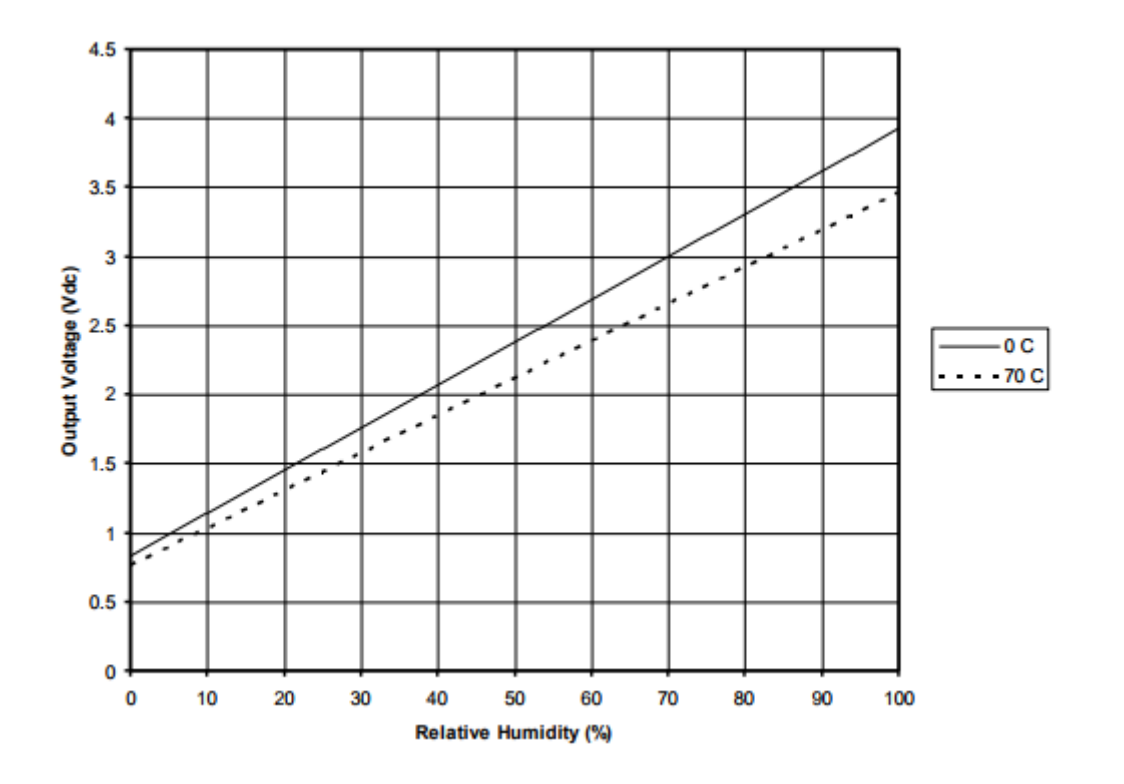

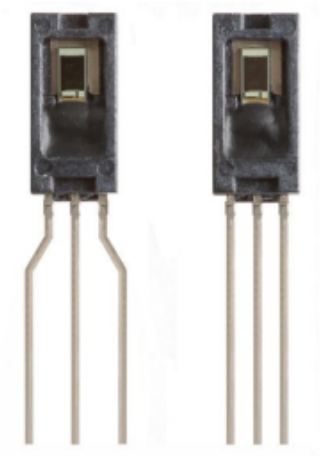

#### **Basic Centigrade Temperature Sensor**  $(2^{\circ}C \text{ to } 150^{\circ}C)$

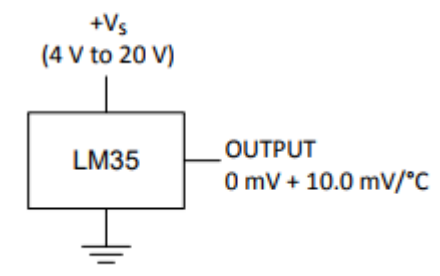

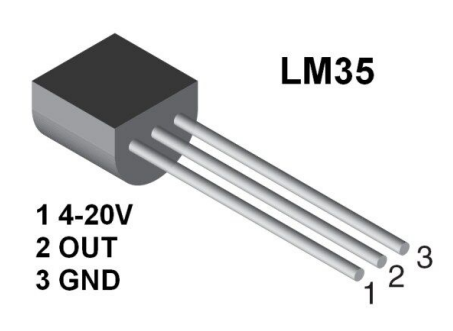

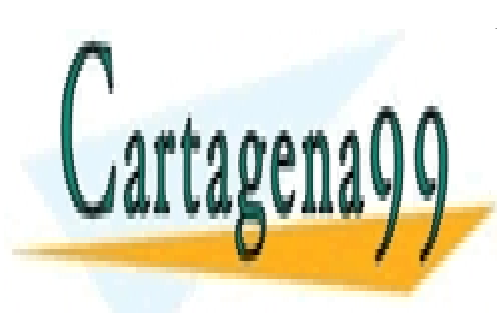

CLASES PARTICULARES, TUTORÍAS TÉCNICAS ONLINE LLAMA O ENVÍA WHATSAPP: 689 45 44 70

ONLINE PRIVATE LESSONS FOR SCIENCE STUDENTS CALL OR WHATSAPP:689 45 44 70

15 Si la información contenida en el documento es ilícita o lesiona bienes o derechos de un tercero háganoslo saber y será retirada.www.cartagena99.com no se hace responsable de la información contenida en el presente documento en virtud al Artículo 17.1 de la Ley de Servicios de la Sociedad de la Información y de Comercio Electrónico, de 11 de julio de 2002.

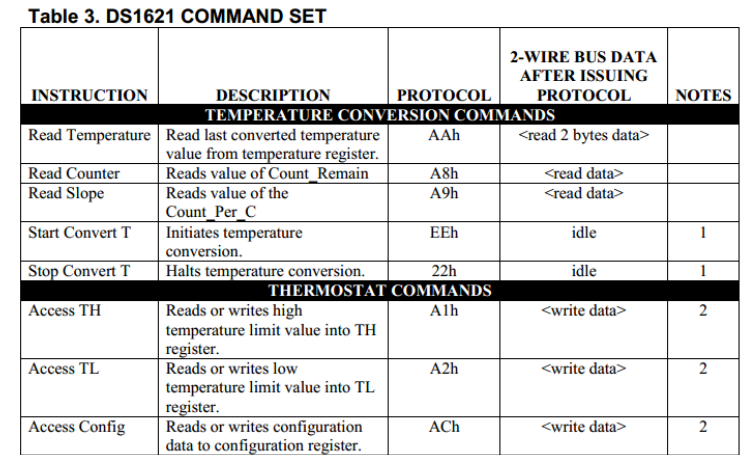

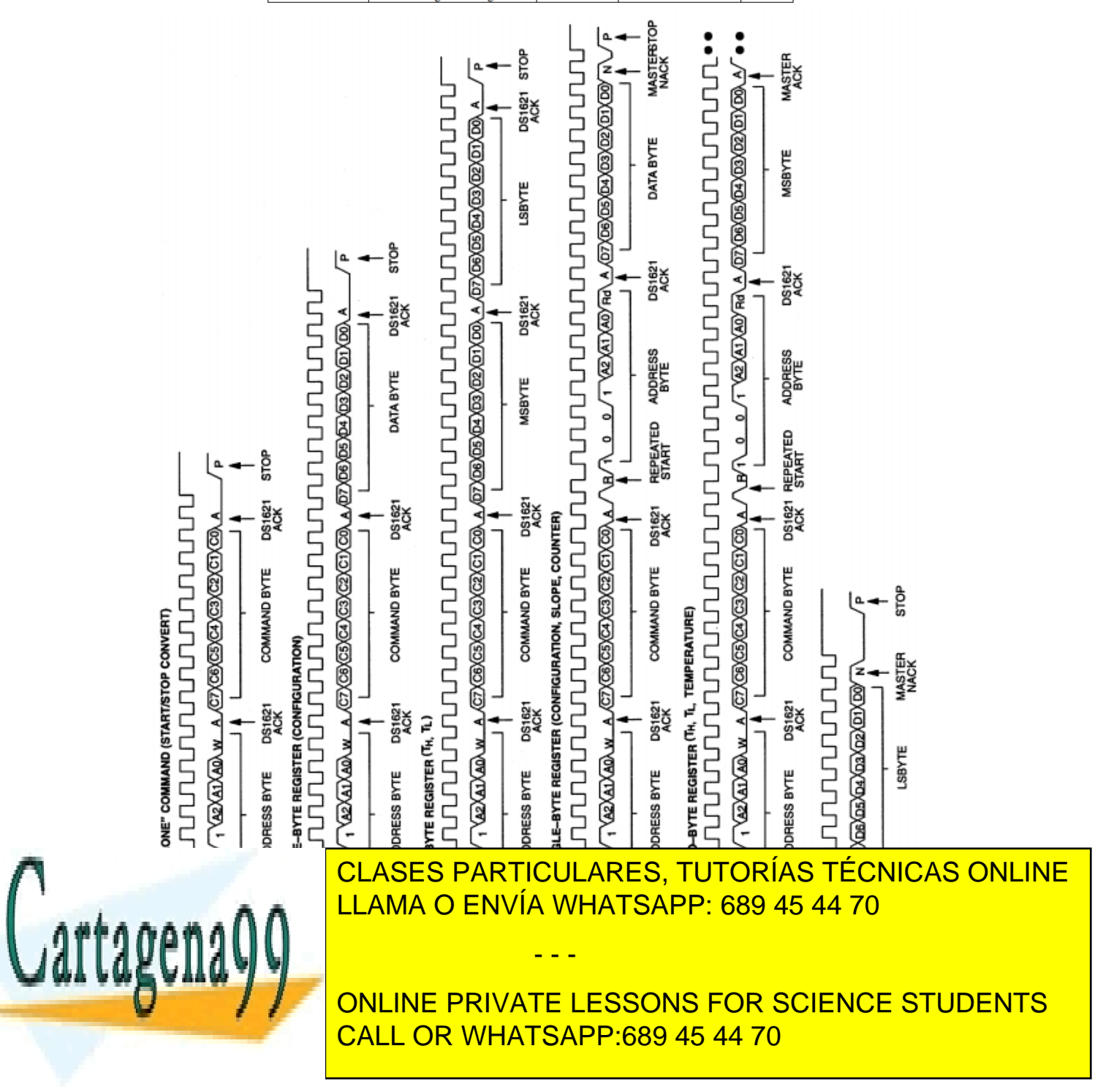

16 Si la información contenida en el documento es ilícita o lesiona bienes o derechos de un tercero háganoslo saber y será retirada.www.cartagena99.com no se hace responsable de la información contenida en el presente documento en virtud al Artículo 17.1 de la Ley de Servicios de la Sociedad de la Información y de Comercio Electrónico, de 11 de julio de 2002.

#### **ANEXO IV (DS1621)**